# **Soluções em Recebimentos**

# **CNAB400/CBR641**

# **Manual Técnico**

*Layout* **de Arquivo Remessa para convênios na faixa numérica entre 1.000.000 a 9.999.999 (Convênios de 7 posições)** 

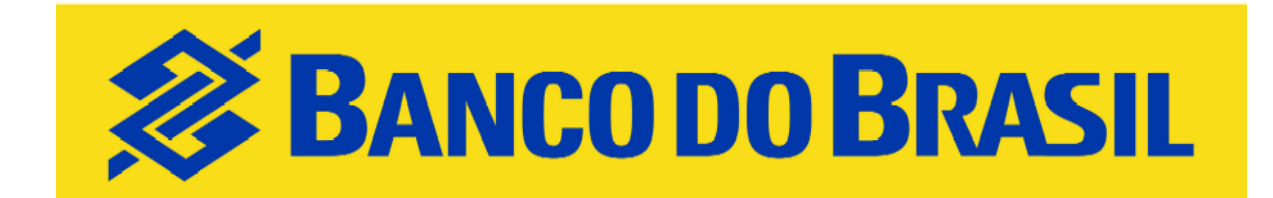

**Orientações Técnicas** 

**Versão Set/09** 

Criado em 11/9/2009 11:15

### **1. Apresentação**

**CONCEITO**: O Arquivo-Remessa é o conjunto de informações que define e orienta o intercâmbio de informações por meio eletrônico entre o Banco do Brasil e as Empresas.

#### **CARACTERÍSTICAS DO ARQUIVO-REMESSA:**

- a) Formato dos Registros: Fixos blocados;
- b) Organização: Seqüencial;
- c) Tamanho dos Registros: 400 bytes;
- d) Tipos de registros:
	- I **"0"** Zero **Header de arquivo**;
	- II **"7"** Sete **Registro Detalhe**
	- III **"5"** Cinco **Registro Detalhe Opcional para Multa e Envio de Bloqueto por e-mail e Seu Número/Nr. Título Atribuído pela Empresa com 15 posições**
	- IV - **"9"** Nove **Registro Trailler**
- e) Alinhamento de campos numéricos: Sempre à direita e preenchidos com zeros à esquerda;
- f) Alinhamento de campos alfanuméricos: Sempre à esquerda e preenchidos com brancos à direita.
- g) Nos campos do arquivo-remessa que possuírem DATA no formato "DDMMAA", onde:
	- $I -$  **DD** = Dia do mês;<br> $II -$  **MM** = Mês do ano:
	- $MM = M\hat{e}s$  do ano:
	- III- **AA** = Ano, observado que :
		- para ano igual a 2003 = "AA" igual a 03;
		- para ano igual a 2004 = "AA" igual a 04, e assim sucessivamente até o ano 2069.
- h) Nas instruções e mensagens, utilizar somente letras maiúsculas, sem acentuação e sem "ce cedilha";

#### **COMPOSIÇÃO DO ARQUIVO:**

- a) **Registro Header:** Registro obrigatório de abertura do arquivo. Contem as informações da empresa, agência de relacionamento e código de identificação da empresa junto ao Banco do Brasil (Conta corrente e convênio).
- b) **Registro Detalhe:** Registro obrigatório. Contem as informações detalhadas do título (Dados de Identificação da Empresa, Dados de Identificação do Título, Dados de Identificação do Sacado, Comandos e Códigos de Instruções) para o processamento. No Arquivo-Remessa pode conter mais de um Registro Detalhe por arquivo.
- c) **Registro Detalhe Opcional:** Contem as informações que permitem o envio de bloqueto por e-mail e/ou cobrança de multa e Seu Número/Nr. Título Atribuído pela Empresa com15 posições
- d) **Registro Trailler:** Registro obrigatório de fechamento do arquivo.

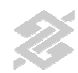

### **2. Eventos**

#### **COBRANÇA DE TÍTULOS: ARQUIVO-REMESSA**

#### **Evento**

Entrada de Títulos

Registro de títulos para a Cobrança no Banco do Brasil.

#### Instruções

Comandos que a empresa envia ao Banco do Brasil para que o mesmo tome alguma ação relativa a um título

## **3. Títulos em Cobrança – Arquivo-Remessa**

#### **Registro Header de Arquivo-Remessa**

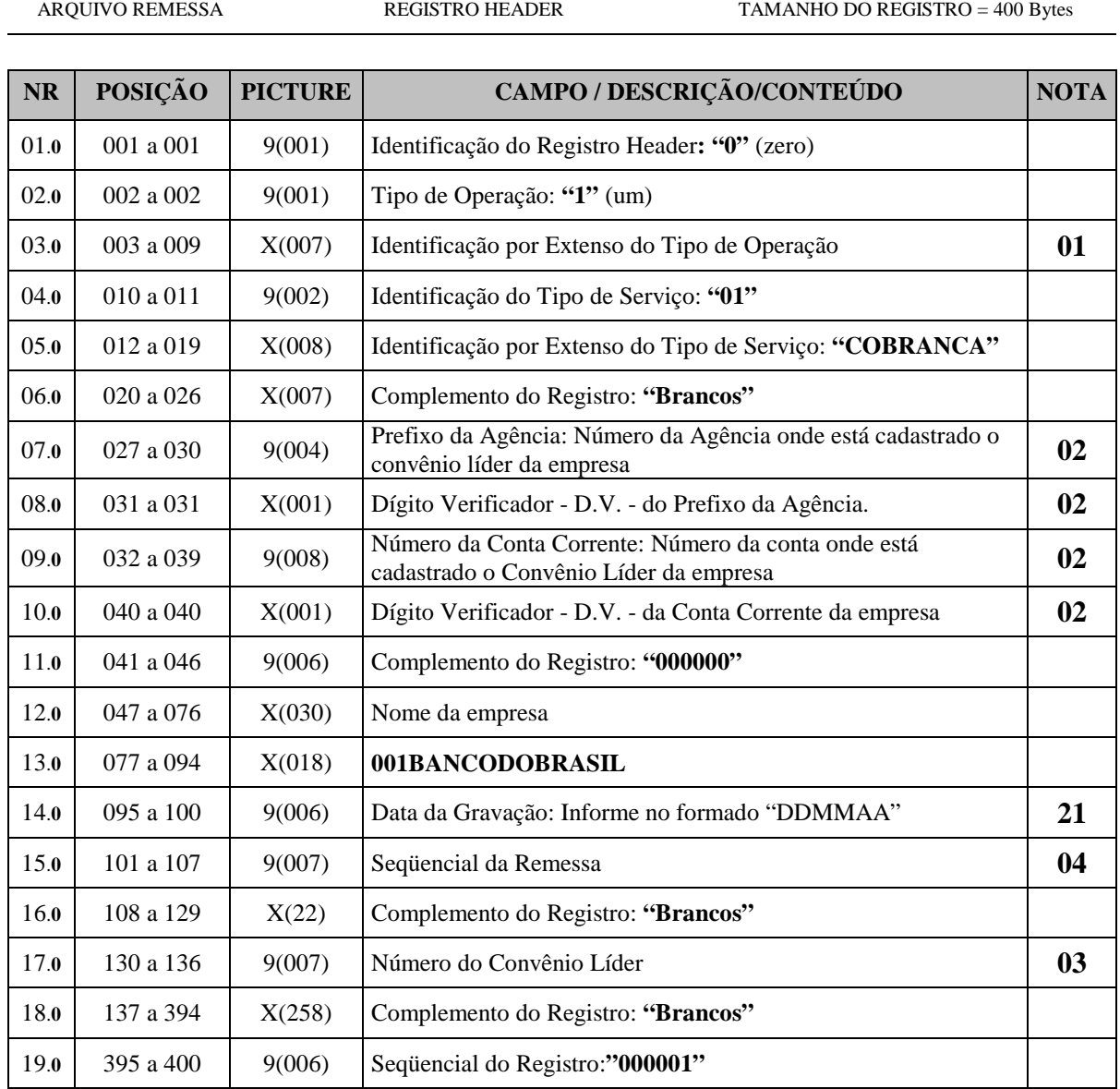

#### **Registro Detalhe de Arquivo-Remessa**

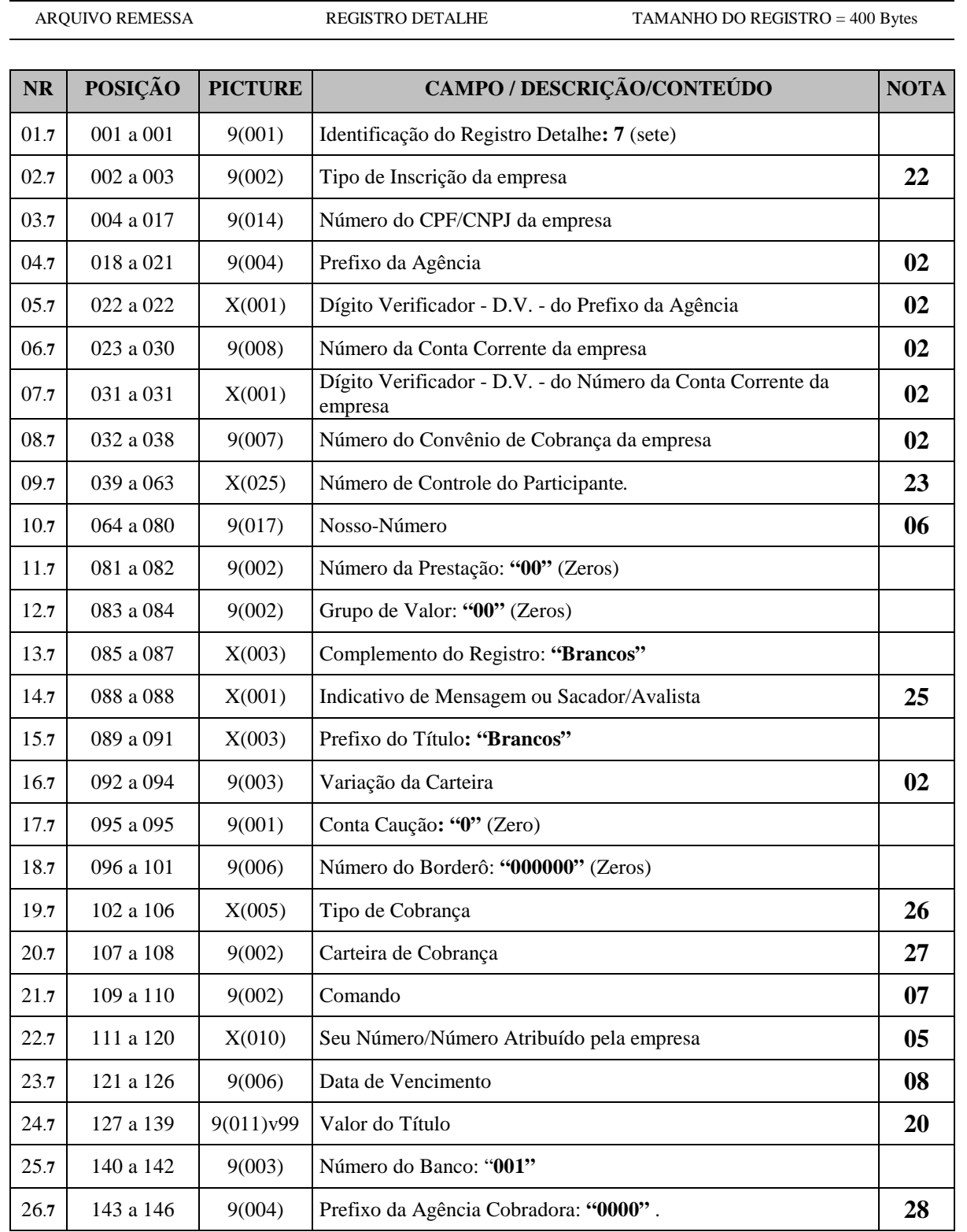

#### Registro Detalhe de Arquivo-Remessa (Continuação)

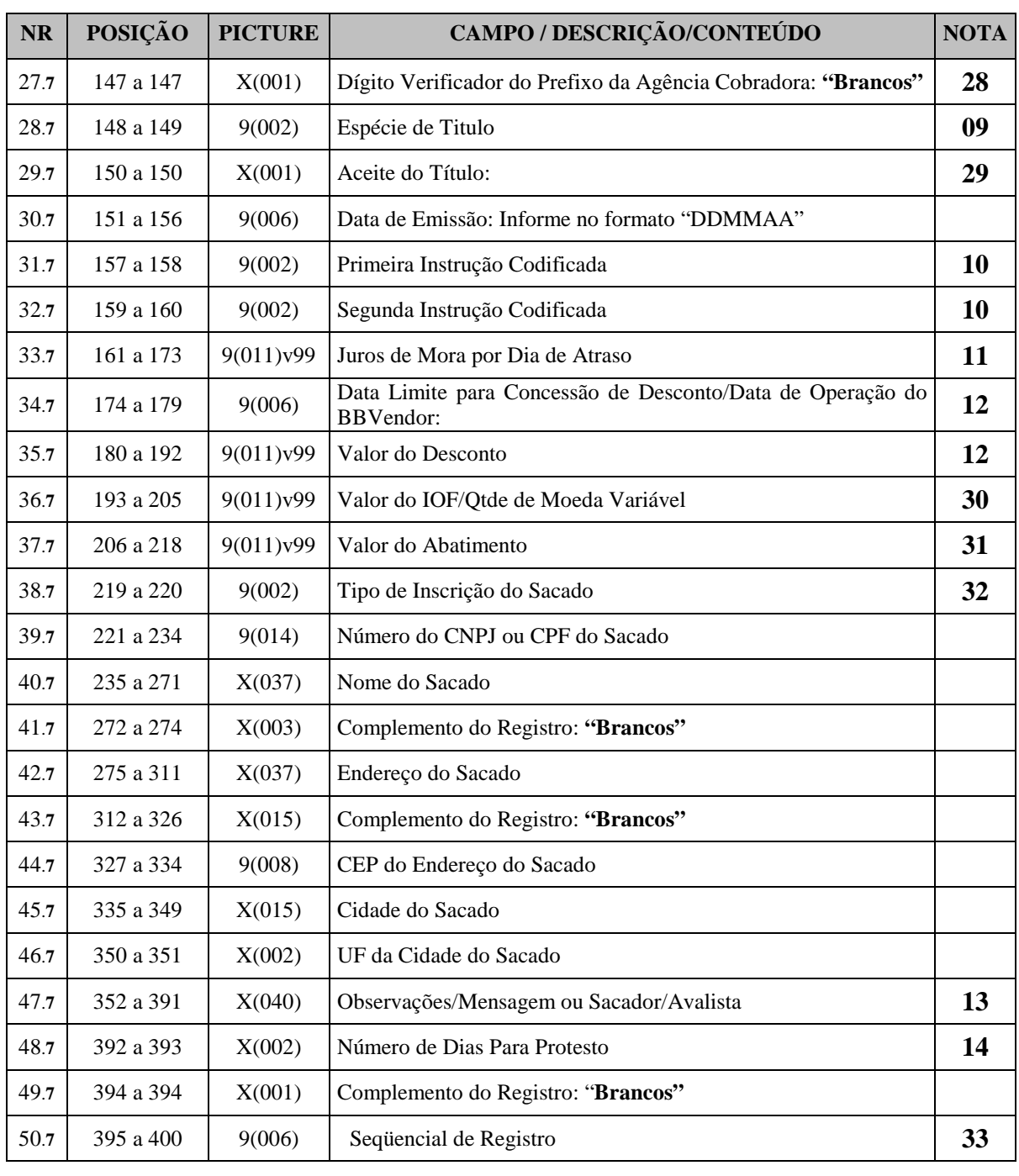

 $X = ALFANUMÉRICO$  9 = NUMÉRICO 9 = NUMÉRICO V = VÍRGULA DECIMAL ASSUMIDA

ARQUIVO REMESSA REGISTRO DETALHE TAMANHO DO REGISTRO = 400 Bytes

#### **Registro Detalhe Opcional - Tipo 5 – Número do titulo da empresa com 15 posições**

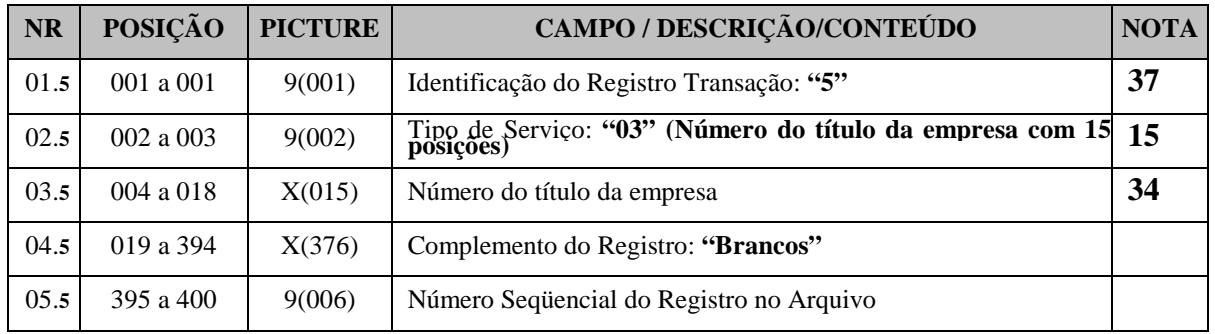

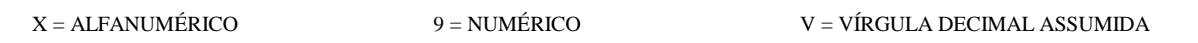

#### **Registro Detalhe Tipo 5 – Multa - Opcional - Remessa**

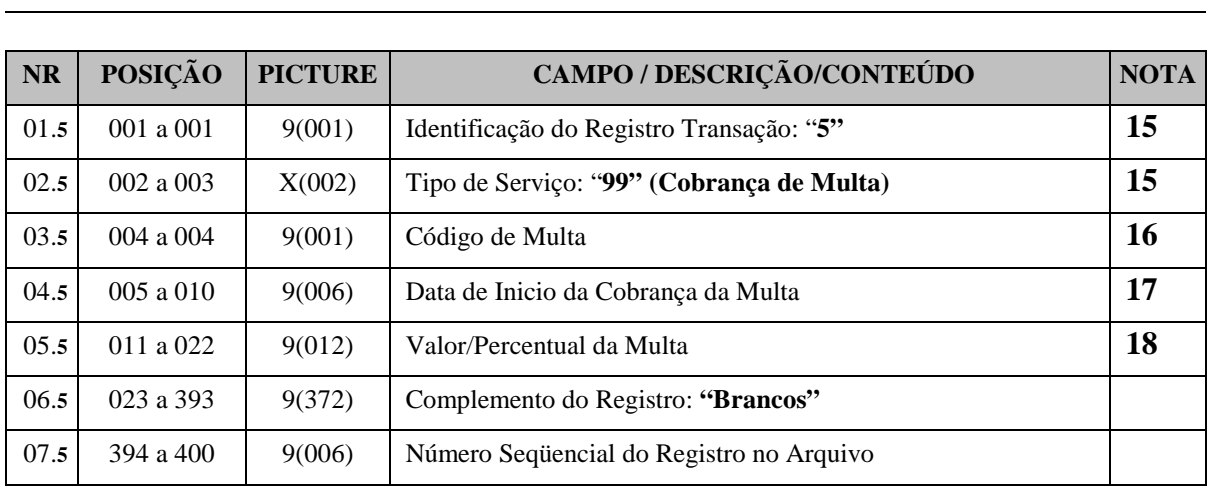

ARQUIVO REMESSA REGISTRO DETALHE OPCIONAL TAMANHO DO REGISTRO = 400 Bytes

### **Registro Detalhe Tipo 5 – e-mail - Opcional - Remessa**

ARQUIVO REMESSA REGISTRO DETALHE OPCIONAL TAMANHO DO REGISTRO = 400 Bytes

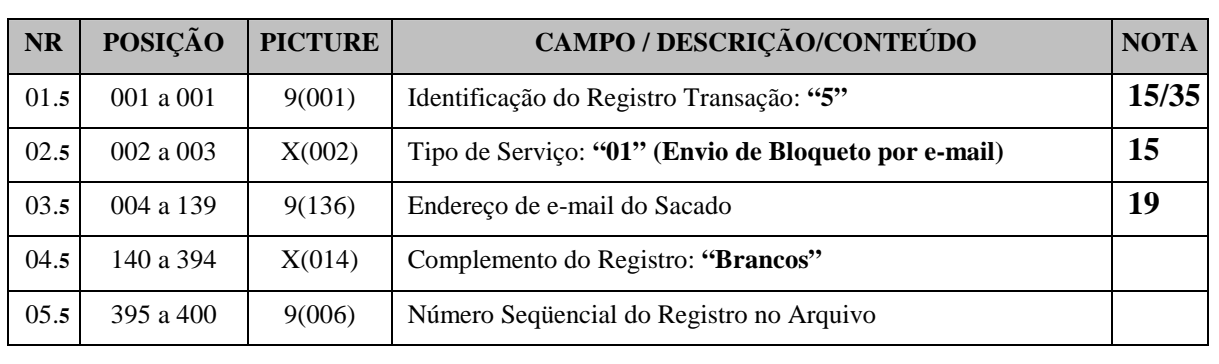

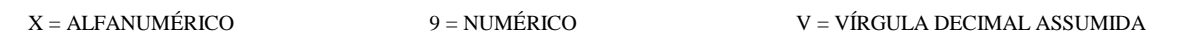

### **Registro Trailler de Final de Arquivo**

ARQUIVO REMESSA REGISTRO TRAILLERR TAMANHO DO REGISTRO = 400 Bytes

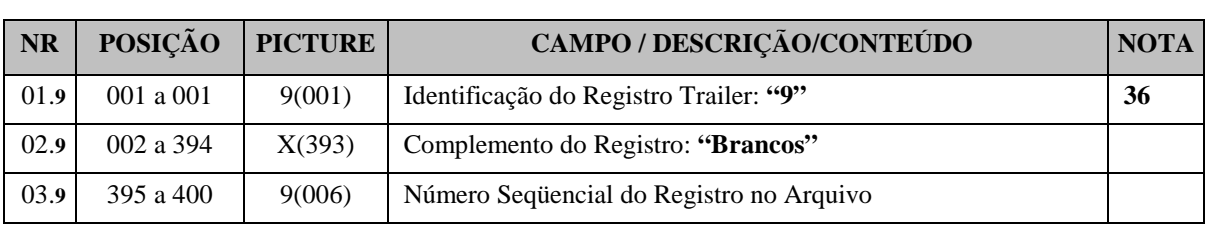

# **NOTAS**

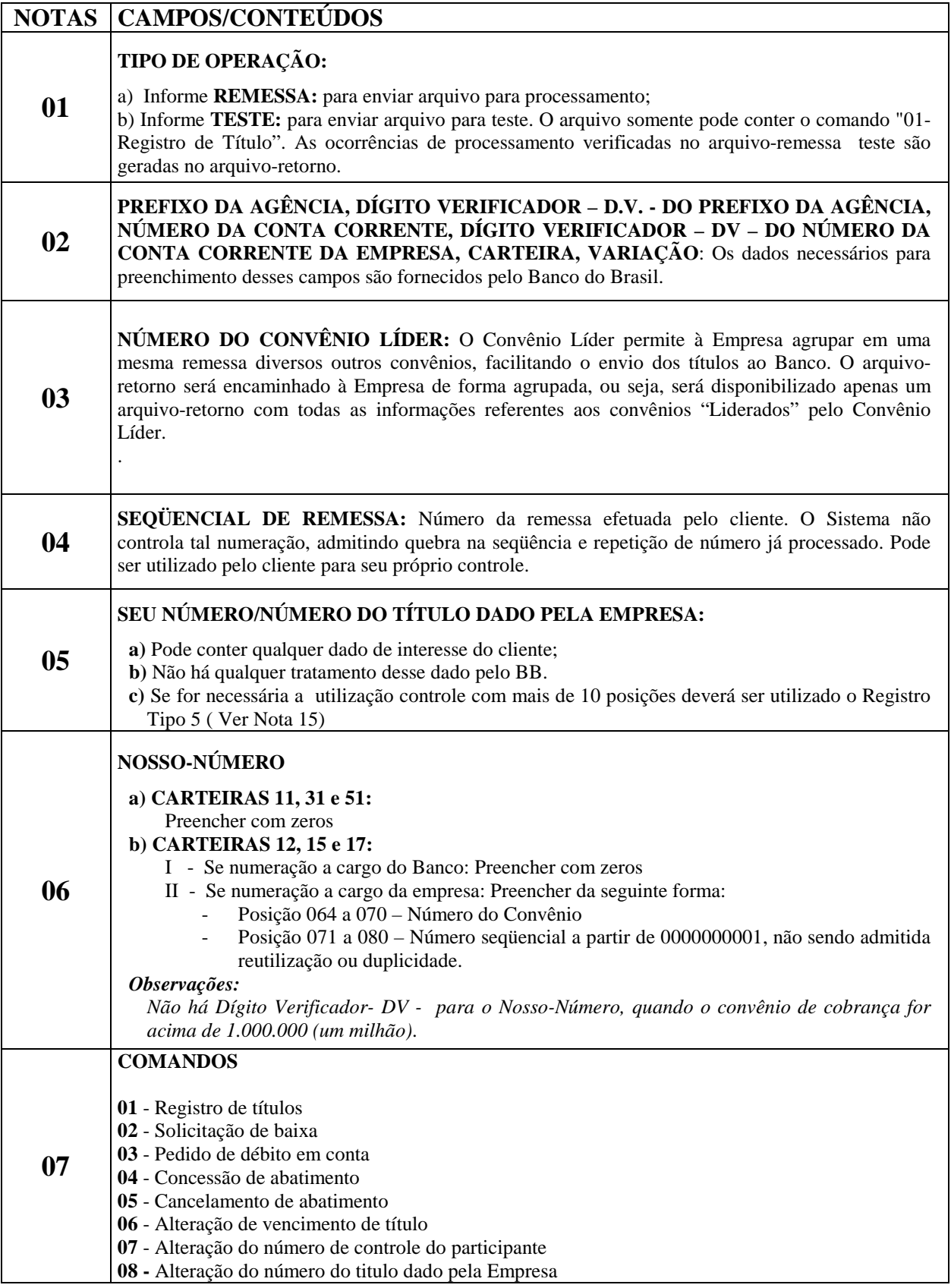

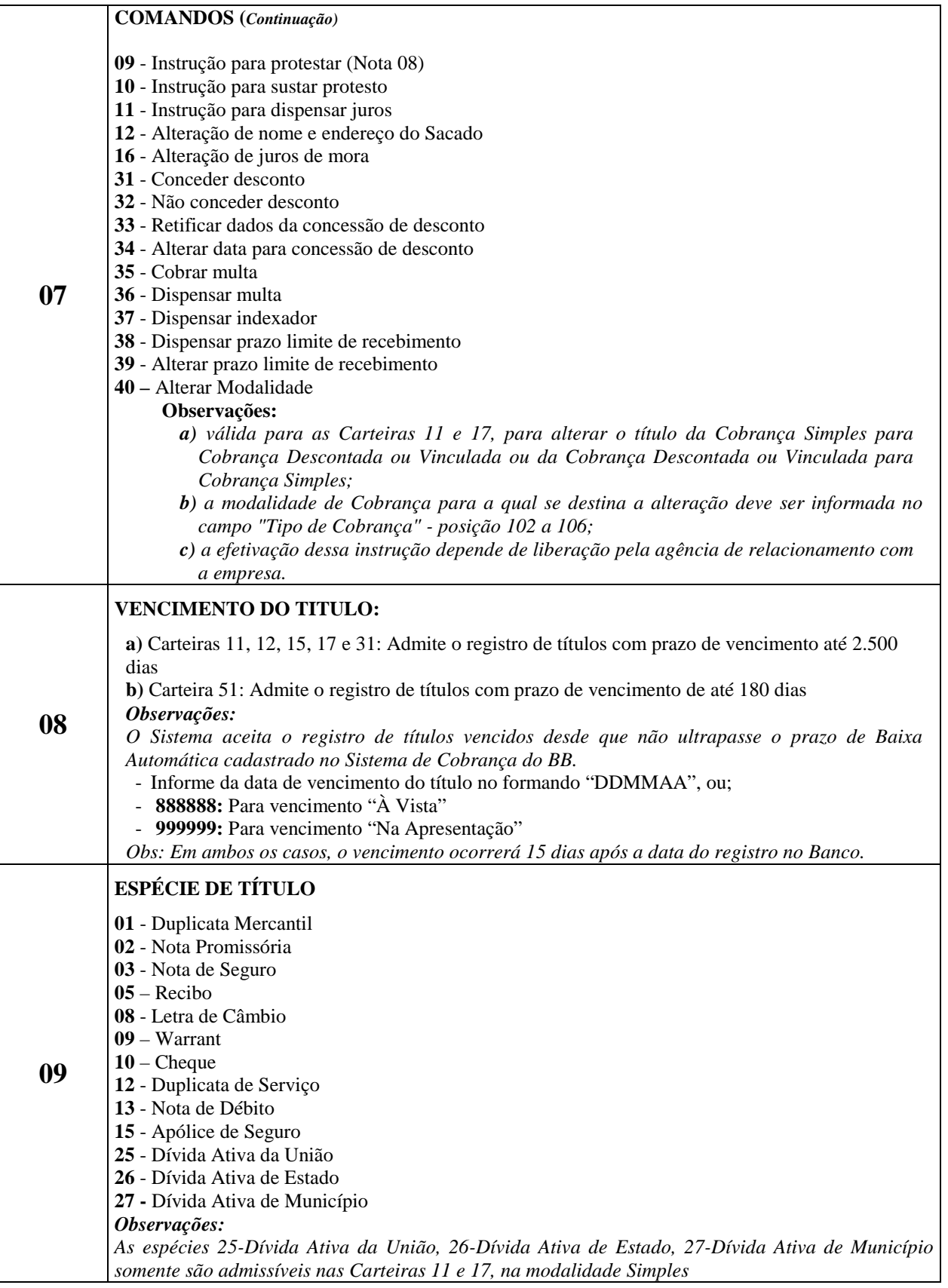

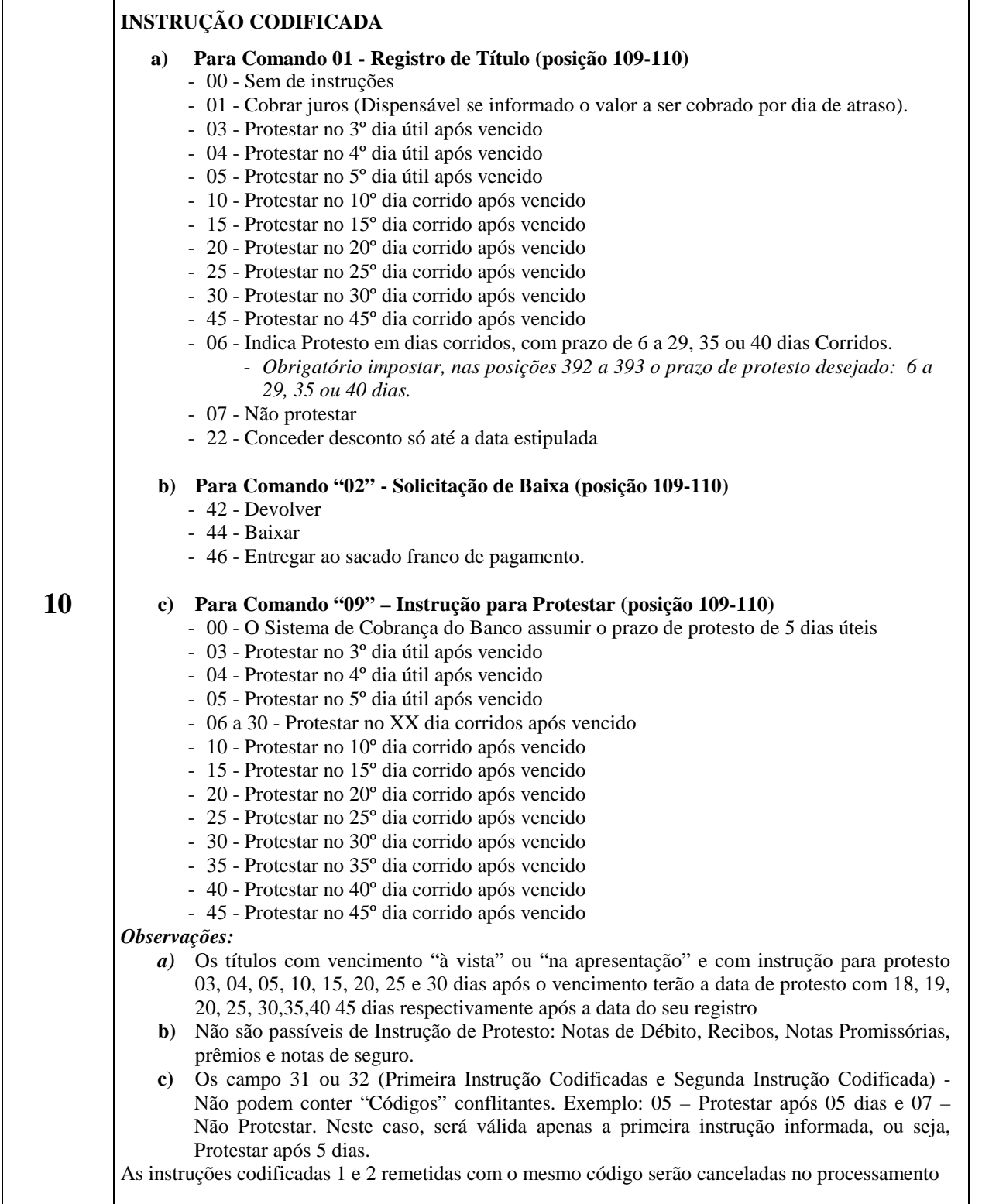

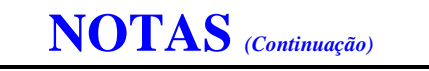

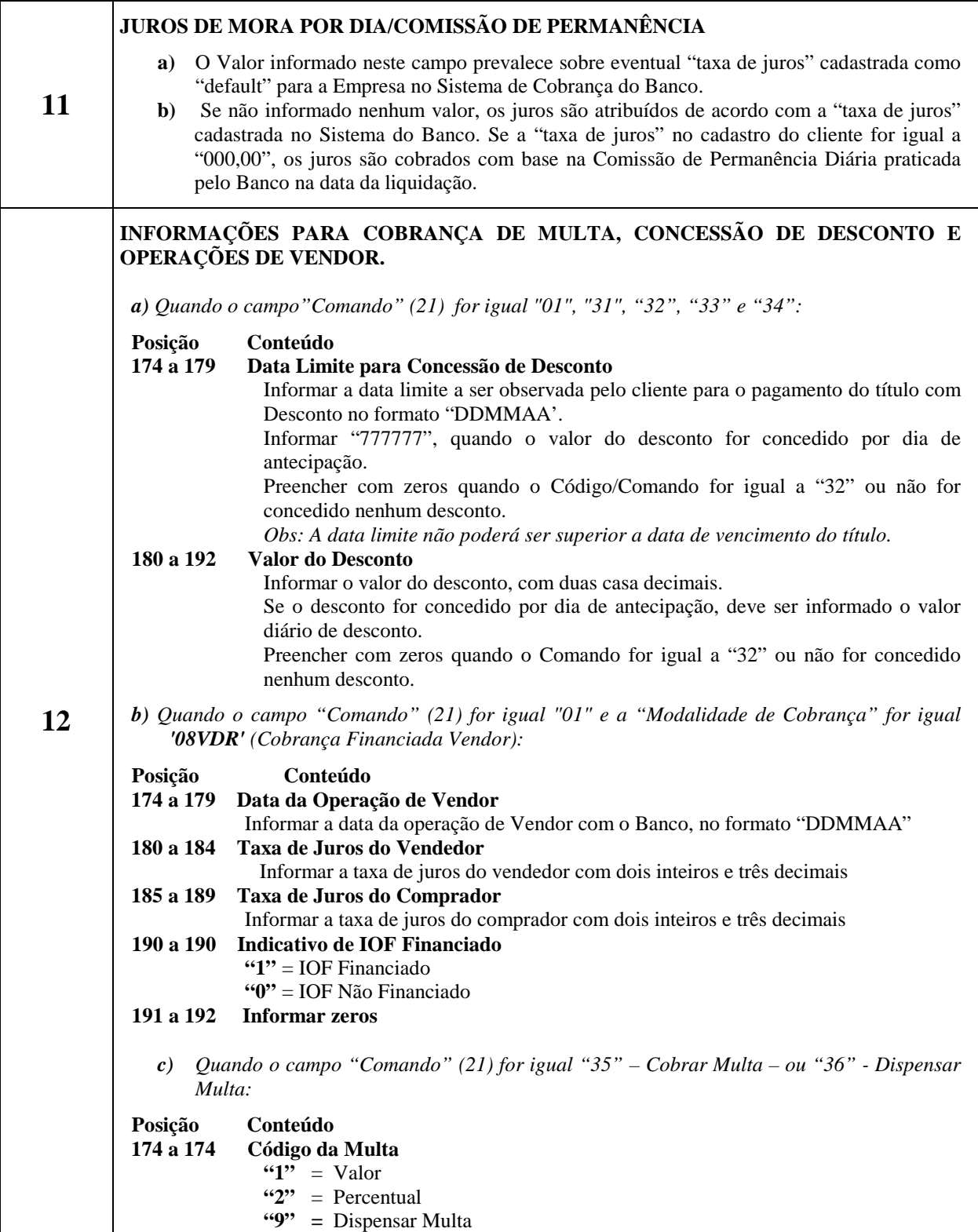

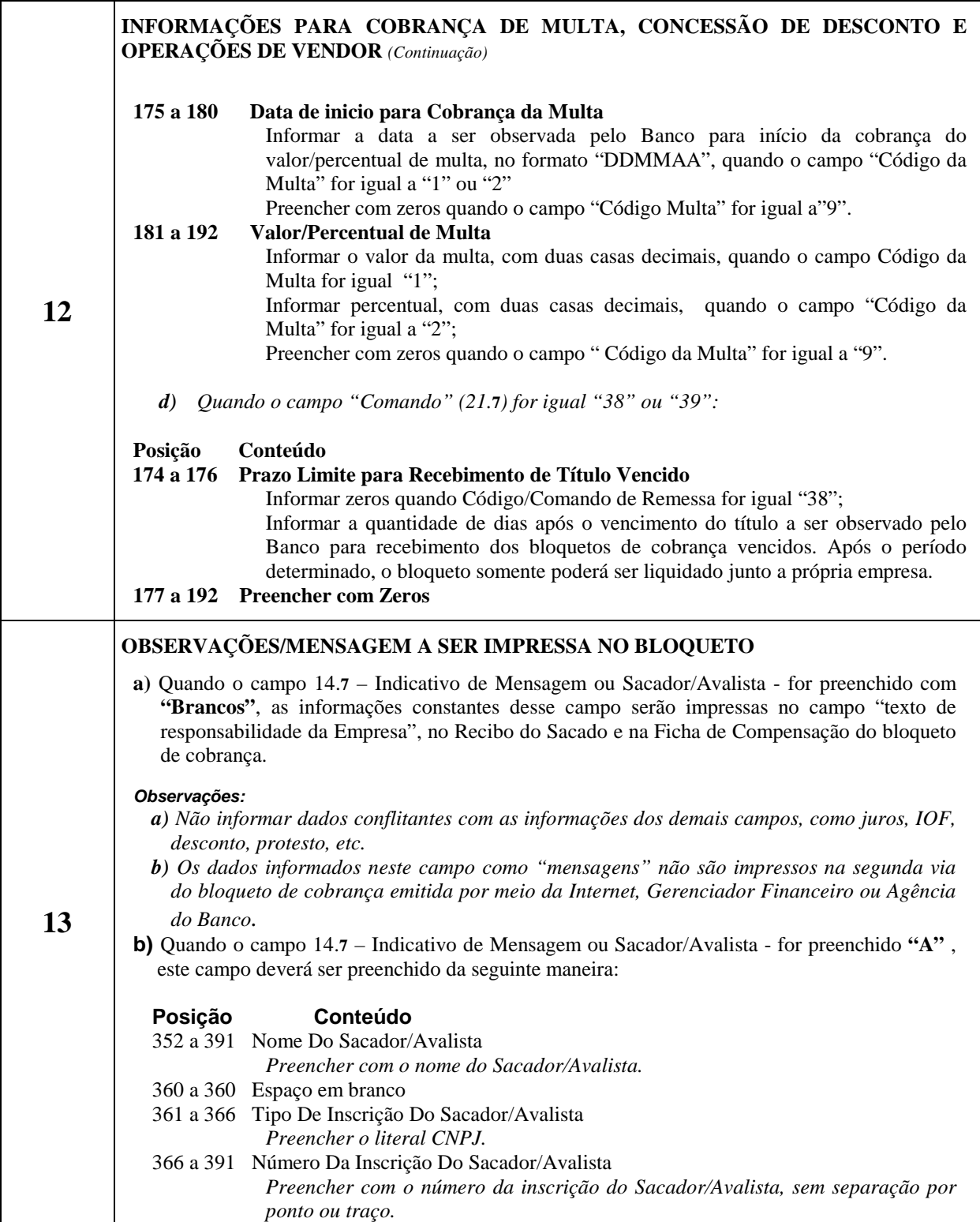

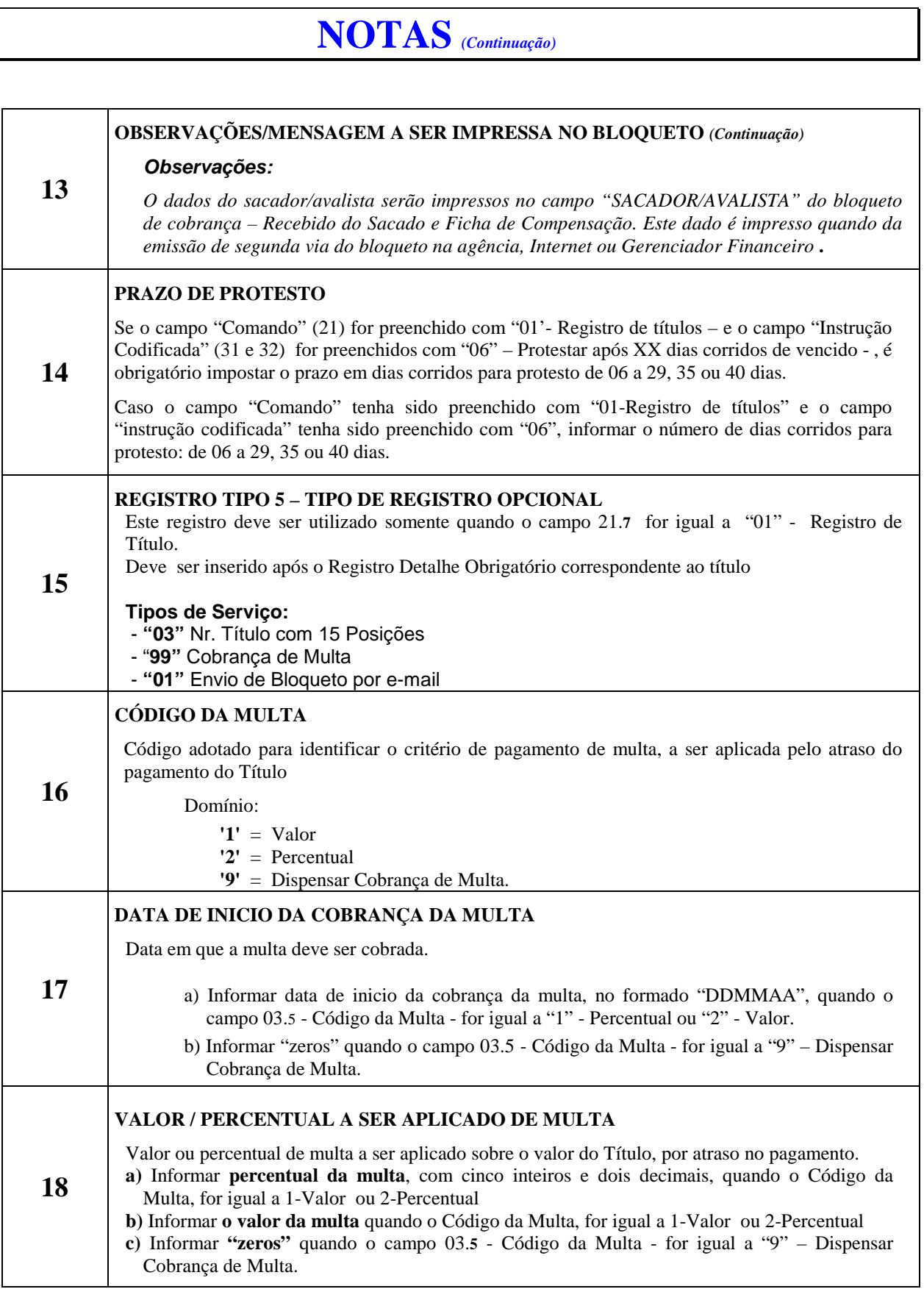

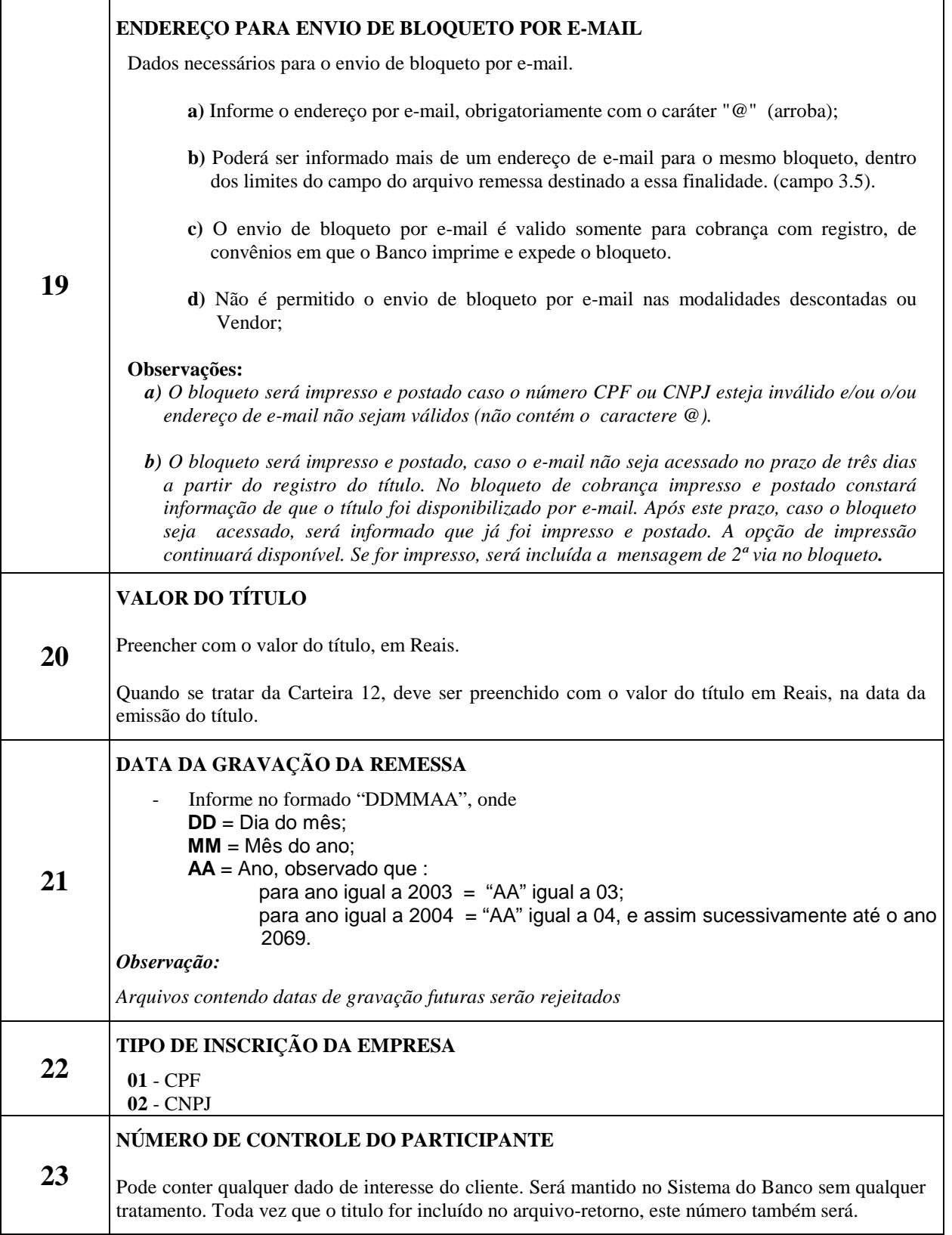

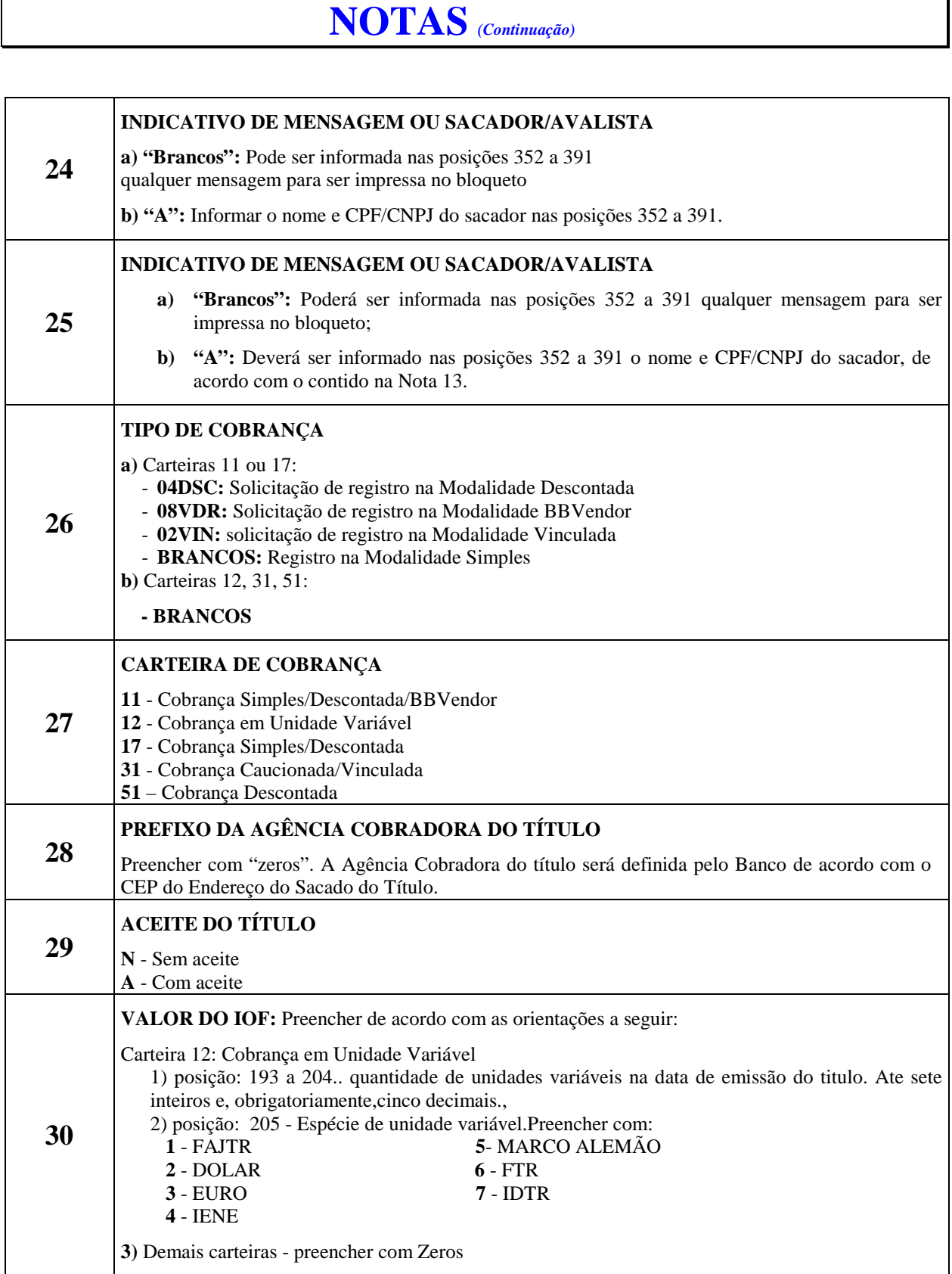

 $\overline{\phantom{a}}$ 

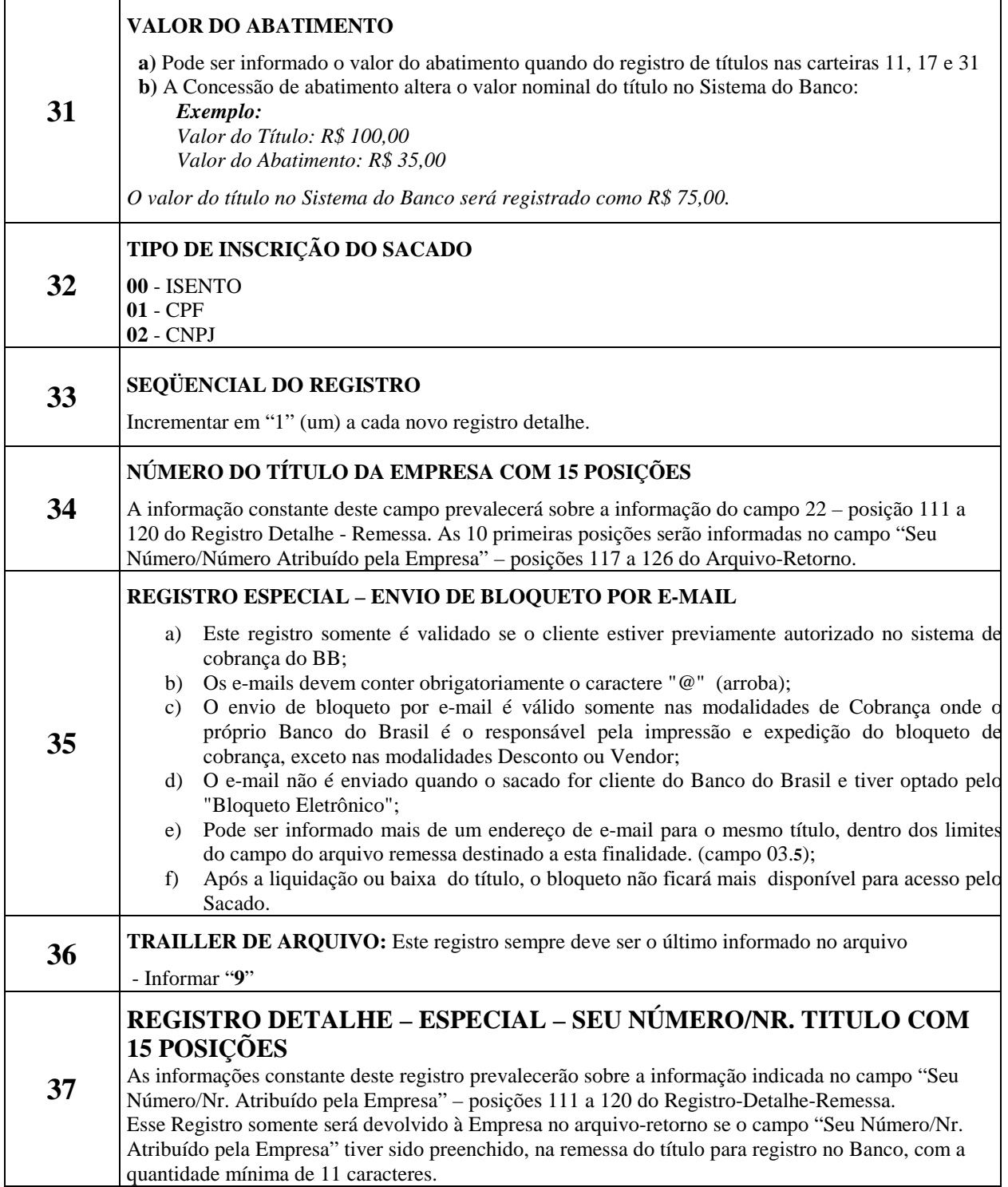